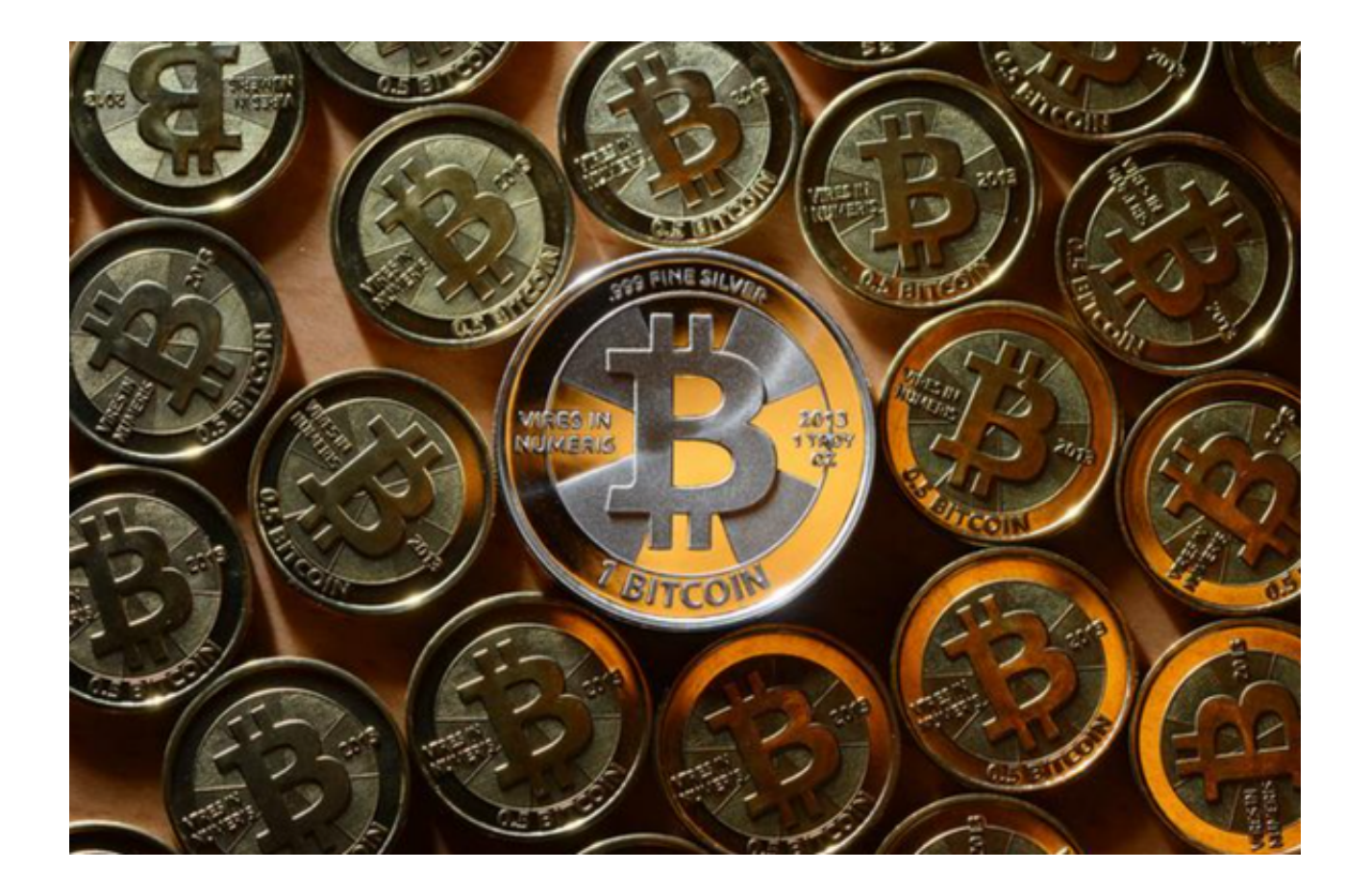

 比特币是一种去中心化的数字货币,其交易过程也与传统的货币交易不同。越来 越多的投资者在关注比特币,并希望购买持有比特币,本文为大家介绍一下比特币 该如何交易。

一、购买比特币

 在购买比特币之前,需要准备一个比特币钱包和一个能够购买比特币的交易所账 户。目前常见的比特币交易所有Bitget、Kraken、Binance等。首先需要注册一个 能够购买比特币的交易所账户。这里以Bitget为例,在Bitget官网上注册账户,需 要提供个人信息,如姓名、地址、联系方式等。在注册过程中,需要设置一个安全 密码,并选择两步验证的方式以提高账户安全性。

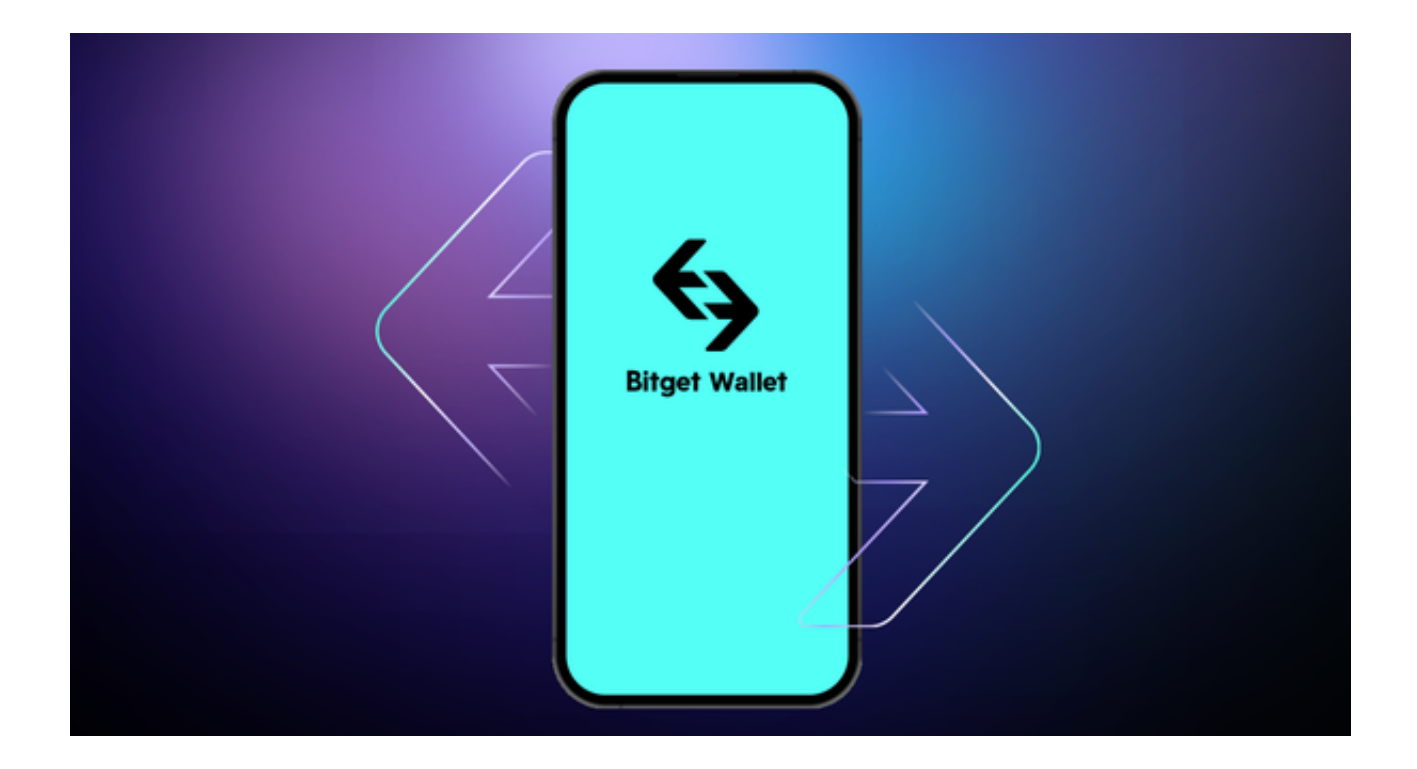

 或者投资者可以下载Bitget App进行交易,只需要打开Bitget官方网站即可下载 ,点击页面顶部【下载】按钮进入下载页面,选择适用您手机系统的版本进行下载 ,下载完成后打开App注册账户并登录。

二、实名认证账户

完成账户注册后,需要进行账号验证。根据Bitget交易所的要求进行实名认证,需 要提供身份证明文件、个人信息等资料,并上传相关图片。在资料审核通过后,账 户就可以正式使用。

三、添加支付方式

 在Bitget交易所账户中,需要添加支付方式。常见的支付方式包括银行转账、信用 卡、借记卡等。根据自身的需求选择支付方式,在添加支付方式时需要提供相关信 息,如卡号、有效期、验证码等。

四、购买比特币

 现在可以开始购买比特币了。进入Bitget交易所的购买比特币页面,选择购买数量 和支付方式,确认支付信息后即可完成购买。购买完成后,比特币将出现在交易所 的比特币钱包中。

## 五、出售比特币

 出售比特币的流程与购买比特币的流程类似,只需要将购买比特币的流程中的买 家和卖家进行对换即可。

 总的来说,Bitget交易所为用户提供了一个完整、多层次的数字资产衍生品产品体 系,用户可以在平台上进行期货、永续合约、期权和混合交易等,这样用户可以更 加全面、灵活地进行数字资产交易。Bitget交易平台还拥有一支来自于万事达、摩 根士丹利等顶尖金融机构的专业顾问团队,他们将为用户提供优质管家式服务,确 保交易者的资金安全与准确性。